## **ISLEVER**

# VCP510-DT

VMware Certified Professional 5 - Desktop

DEMO

### https://www.islever.com/vcp510-dt.html https://www.islever.com/vmware.html

For the most up-to-date exam questions and materials, we recommend visiting our website, where you can access the latest content and resources.

#### **Topic 1, Volume A**

#### **QUESTION NO: 1**

Which two steps are part of the View Composer installation process? (Choose two.)

- **A.** select the Enable View Composer checkbox in the View Administrator
- **B.** install the View Composer on the vCenter Server system
- **C.** register View Composer service on the Windows system
- **D.** configure ODBC connection to the View Composer database

#### **Answer: B,D Explanation:**

- Ab Version 5.1 nicht mehr zwingend auf dem vCenter
- braucht eine DB (Oracle oder SQL-Server) inkl. ODBC-DSN

#### **QUESTION NO: 2**

The View Composer Database stores information about which three components and connections? (Choose three.)

- **A.** Active Directory Connections
- **B.** View Connection Broker Connections
- **C.** Replicas created by the View Composer
- **D.** Disposable data disk created by View Composer
- **E.** Linked-clone desktops deployed by View Composer

#### **Answer: A,C,E**

#### **Explanation:**

The View Composer database stores information about connections and components that are used by View Composer:

- vCenter Server connections
- Active Directory connections
- Linked-clone desktops that are deployed by View Composer
- Replicas that are created by View Composer

Each instance of the View Composer service must have its own View Composer database. Multiple View Composer services cannot share a View Composer database.

#### **QUESTION NO: 3**

Which two platforms are supported by VMware View Composer in a VMware View 5 environment? (Choose two.)

**A.** VMware vCenter 4.0 Update 3 running on Windows Server 2008 R2

- **B.** VMware vCenter 4.1 Update 1 running on Windows XP Pro 64-bit
- **C.** VMware vCenter 4.1 Update 1 running on Windows Server 2003 64-bit
- **D.** VMware vCenter 5.0 running on Windows Server 2008 R2

**Answer: A,D Explanation:** 

#### **QUESTION NO: 4**

What are three supported Database Servers for VMware View Composer in a VMware View 5 environment? (Choose three.)

- **A.** Microsoft SQL Server 2005 Express with vCenter Server 4.1 U1
- **B.** Microsoft SQL Server 2005 Express with vCenter Server 5.0
- **C.** Microsoft SQL Server 2005 SP3 Standard with vCenter Server 5.0
- **D.** Microsoft SQL Server 2008 R2 Express with vCenter 4.0 U3
- **E.** Microsoft SQL Server 2008 R2 Express with vCenter Server 5.0

#### **Answer: A,C,E**

#### **Explanation:**

Table 1-4. Supported Database Servers for View Composer

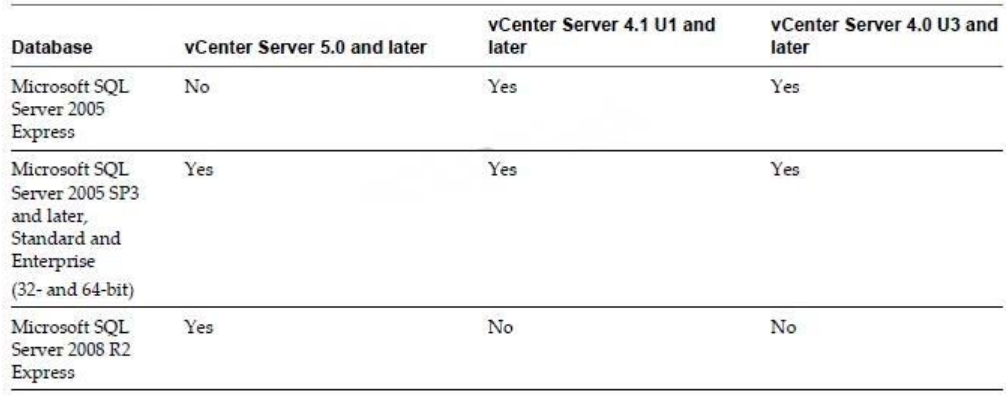

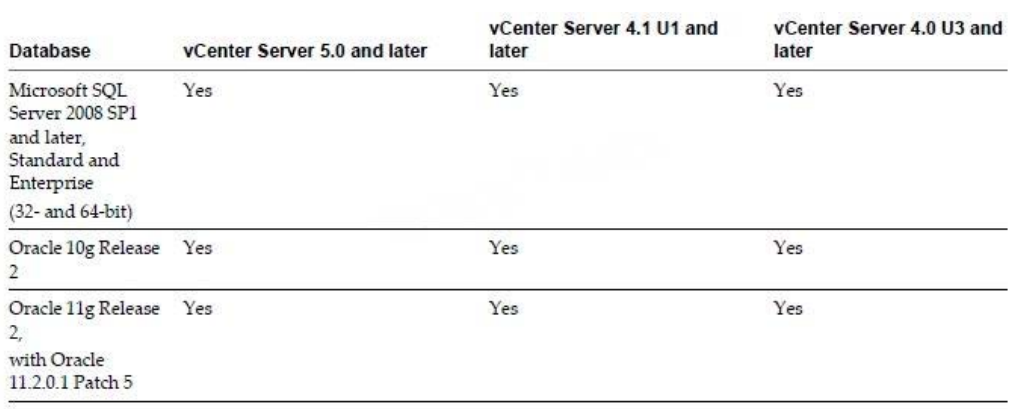

#### **QUESTION NO: 5**

What is the proper syntax to use when adding a domain user to the View Composer configuration?

#### **A.** DOMAIN\USER

- **B.** DOMAIN.COM\USER
- **C.** OU=DOMAIN, CN=USER
- **D.** USER@DOMAIN.COM

#### **Answer: B**

#### **Explanation:**

Not sure, but Composer Settings look like this, it might be A

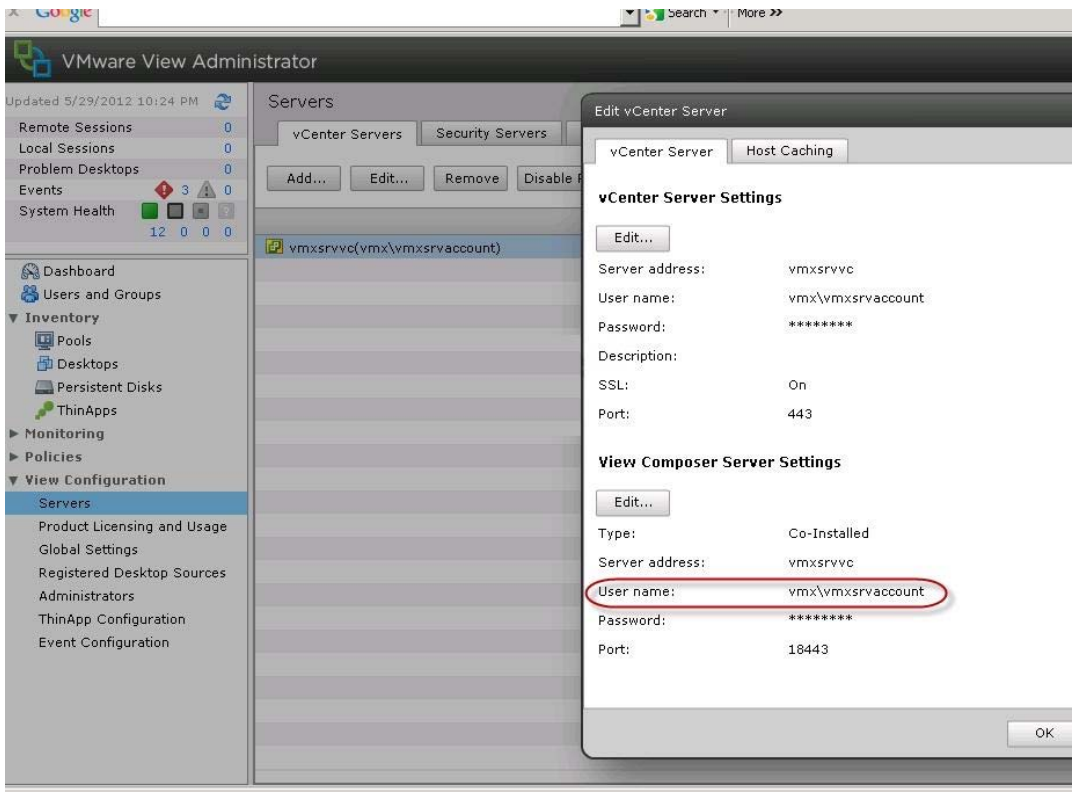